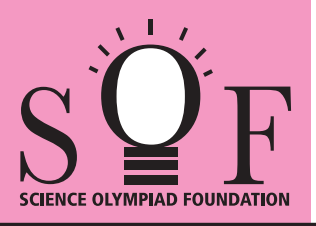

# SAMPLE PAPER SYLLABUS 2017-18

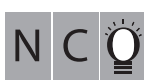

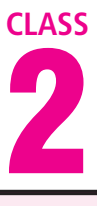

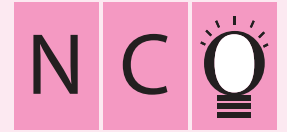

#### SOF NATIONAL CYBER OLYMPIAD

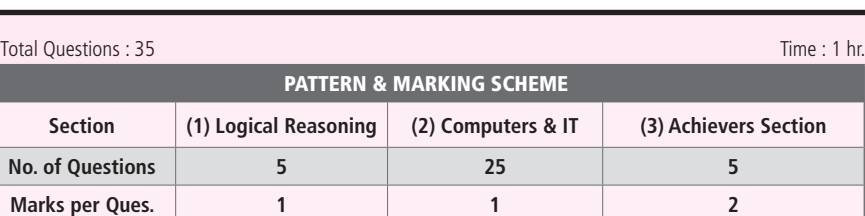

#### **SYLLABUS**

**Section – 1 :** Patterns, Measuring Units, Odd One Out, Series Completion, Geometrical Shapes, Analogy, Ranking Test, Grouping of Figures, Coding-Decoding, Embedded Figures.

**Section – 2 :** Computers-a Smart Machine, General Information about Computers, Parts of Computer, Uses of Computer, Learning to use Keyboard and Mouse, MS-Paint, Latest Developments in the field of IT.

**Section – 3 :** Higher Order Thinking Questions - Syllabus as per Section – 2.

### **Questions are based on Windows 7.**

## **LOGICAL REASONING**

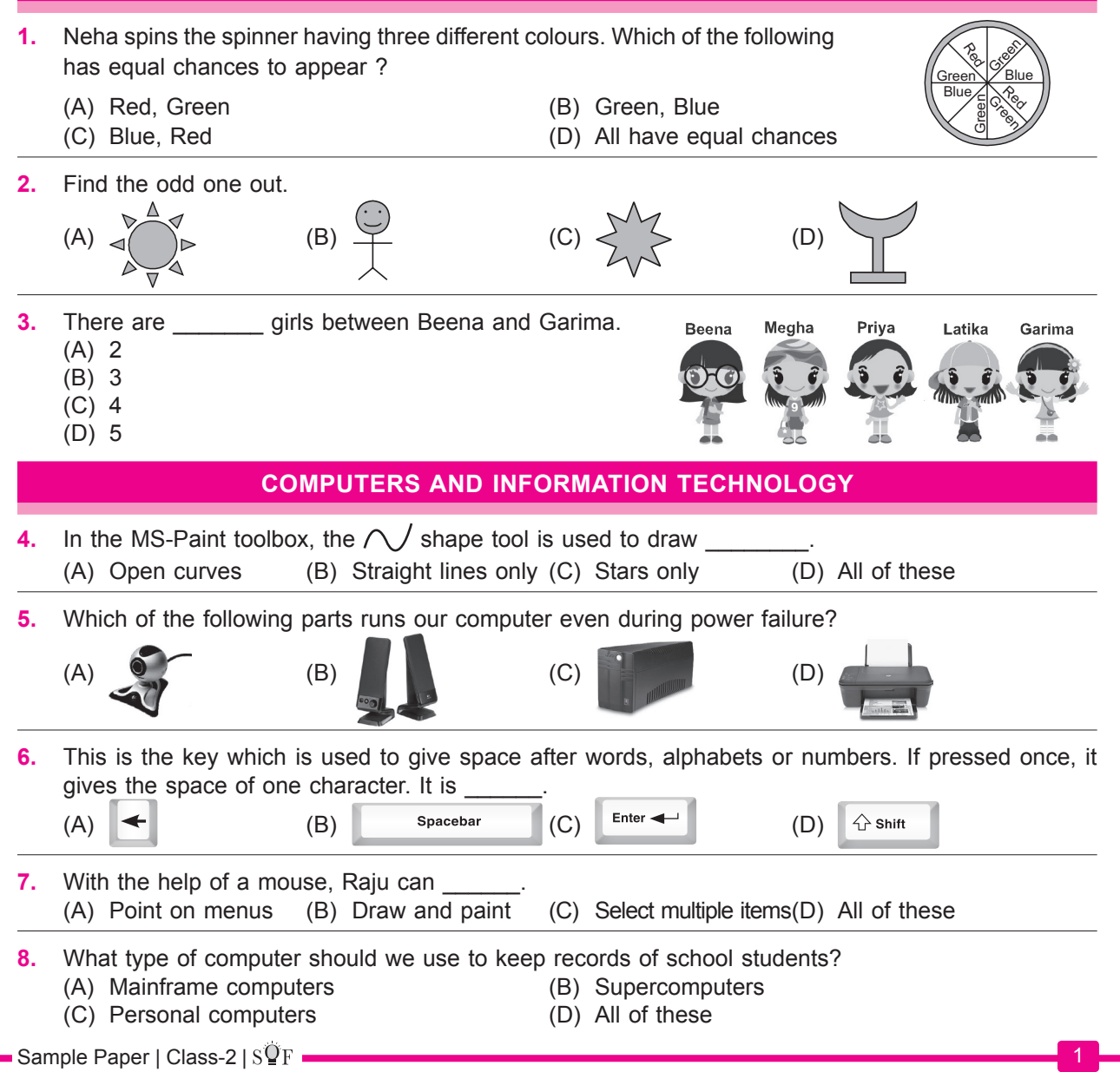

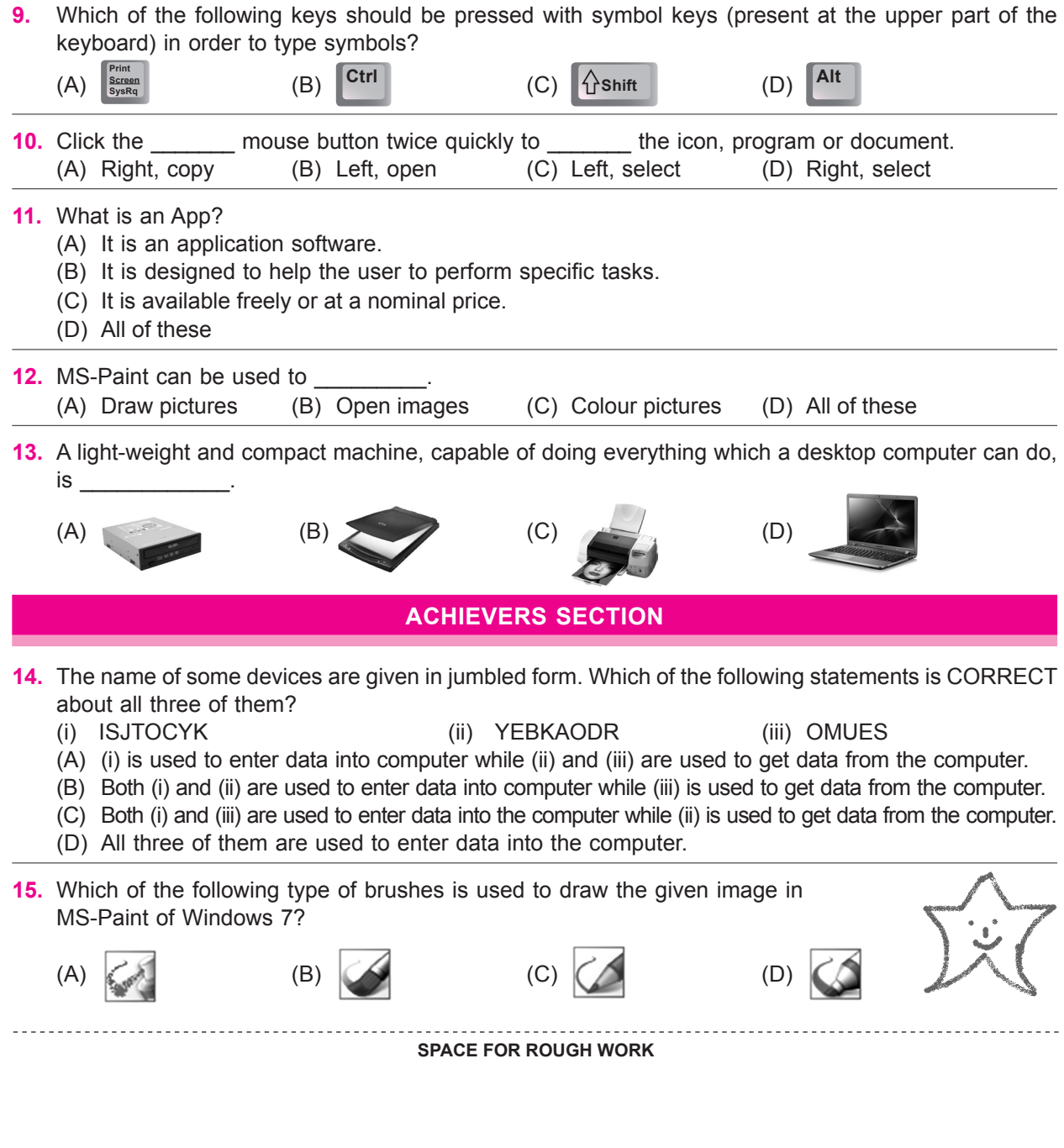